Filière Informatique et Réseaux

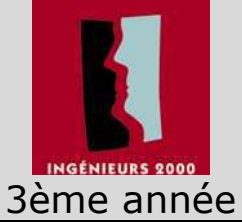

AGU Fabrice BERLIN Elodie PICARDAT Nicolas

# **Nouvelles technologies**

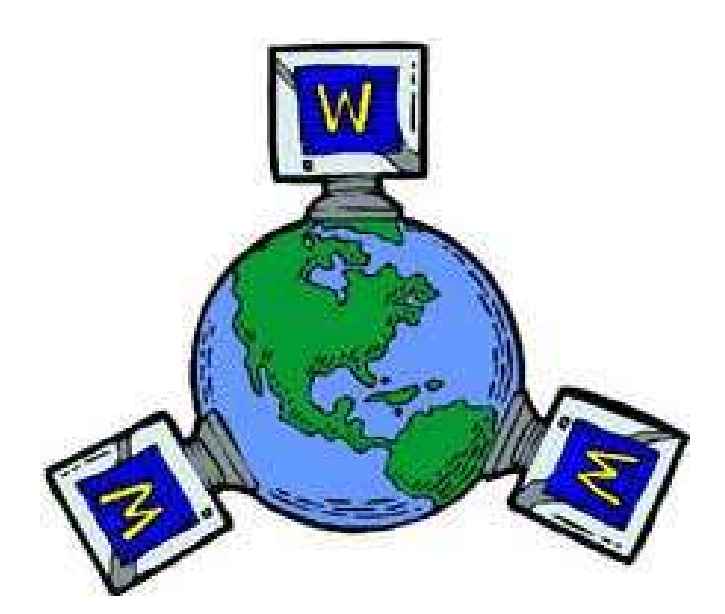

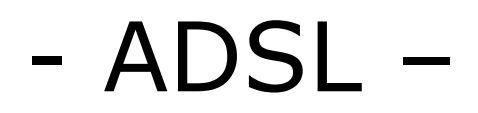

# SOMMAIRE

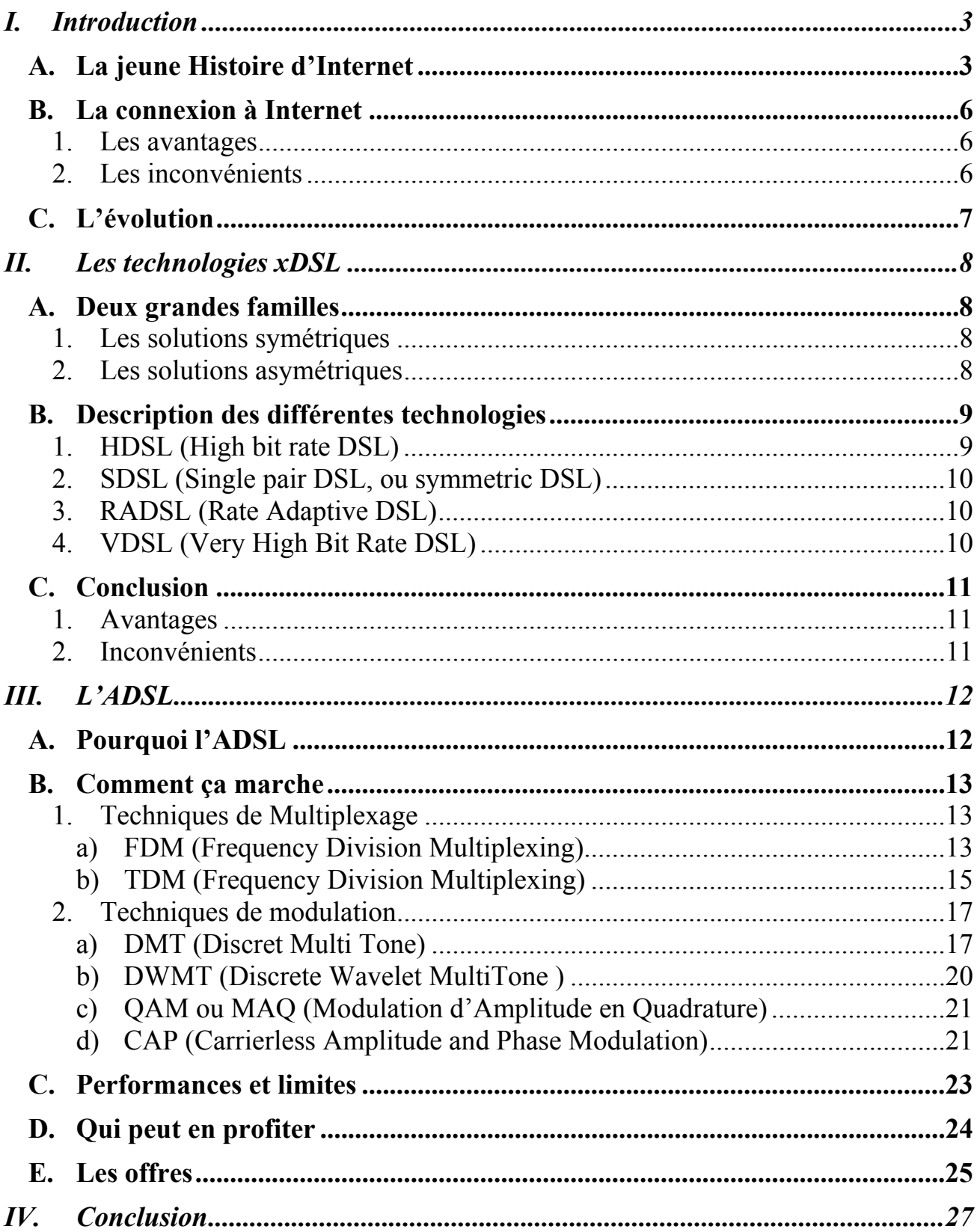

# **I. Introduction**

### *A. La jeune Histoire d'Internet*

Quiconque aborde Internet pour la première fois peut être pris, à juste titre, d'un sentiment de vertige. Les gigantesques réservoirs de la connaissance mondiale semblent s'ouvrir sans réserve à tous.

Sur les quelques 130 000 serveurs recensés au début de l'année 1996 figurent les sources d'information les plus diverses : Dessins animés, bandes dessinées, automobile, musique, films ou produits diverses. D'innombrables bibliothèques d'images, de sons et de vidéos cohabitent avec les thèses scientifiques les plus savantes et les jeux de rôles les plus débridés.

Mais comment une telle galaxie communicante a-t-elle vu le jour ? Et surtout, comment a-t-elle fait pour se développer aussi rapidement ? Pour le savoir, il faut reprendre l'histoire à son début. En réalité, Internet est né il y a près de trente ans et le principe sous-jacent (un réseau d'ordinateurs communiquant librement entre eux) est né d'une angoisse liée à la guerre froide, au début des années 60.

La Rand Corporation reçoit une requête du gouvernement des Etats-Unis : Serait-il possible de créer un système de communication infaillible entre toutes les bases disséminées dans le monde ? Le cahier des charges impliquait de créer un modèle qui permette la transmission d'informations, même en cas d'attaque nucléaire. L'architecture informatique alors en vigueur (un puissant ordinateur central relié à des terminaux) était inadaptée car trop fragile. Le simple fait d'anéantir la source majeure d'information aurait anéanti toute communication.

La proposition remise en 1964 au Pentagone par les experts Larry Roberts et Paul Baran définissait un modèle remarquablement ingénieux. Chaque ordinateur du réseau étant potentiellement vulnérable, la communication devait opérer de manière à transcender cette faiblesse. L'idée de génie fut la suivante : Chaque message échangé entre deux points se verrait divisé en plusieurs paquets, chacun d'entre eux portant un numéro et une adresse de destination. Ces paquets individuels pourraient voyager d'un point à un autre en empruntant des itinéraires divers. A l'arrivée ils seraient regroupés et réordonnés afin de reconstituer le message d'origine.

Si l'un d'eux manquait l'ordinateur de destination le redemanderait, et le paquet suivrait automatiquement un autre chemin. Il suffirait qu'un colis arrive à bon port pour qu'il puisse dire aux autres quel chemin suivre... Grâce à une telle méthode de communication, baptisée Internet Protocol, il semblait impossible de stopper un message transitant de Paris à San Francisco.

Le concept proposé par la Rand Corporation a alors été jugé adéquat pour créer l'architecture de communication voulue par l'armée américaine puisque les premiers essais effectués au National Physical Laboratory en Angleterre s'étaient révélés concluants.

#### **Du Pentagone à l'université**

En décembre 1969, les quatre premiers "noeuds" (ordinateurs) du réseau ont été mis en place sous l'égide du Pentagone, l'ensemble étant alors baptisé Arpanet. Dès 1972, il recensait 37 noeuds. En plus des militaires, savants et chercheurs ont commencé à se connecter au réseau, trop heureux de pouvoir - à partir d'Arpanet - exploiter les ressources d'un ordinateur éloigné. Et rapidement, le réseau s'est vu détourné à des fins plus pratiques.

Les utilisateurs ont tout naturellement pris goût au courrier électronique, Arpanet facilitant l'échange de thèses et de rapports, et plus généralement d'informations entre confrères. La messagerie est très tôt devenue la première utilisation du réseau. Le système des listes, permettant de diffuser le même message à un grand nombre d'utilisateurs concernés par un sujet, est né à peu près à la même époque... Et l'une des premières listes, SF-Lovers, était dédiée aux amateurs de science fiction.

Du fait de sa facilité d'adaptation à divers types de machines, Arpanet a connu une croissance continue. Au milieu des années 70, des universitaires ont inventé un standard de communication inter-réseau qu'ils ont baptisé TCP/IP (Transmission Control Protocol/Internet Protocol). TCP/IP étant diffusé gratuitement, de nombreux laboratoires et universités décidèrent de l'adopter, afin de faciliter la liaison entre leurs réseaux respectifs. La popularité de TCP/IP fut telle qu'Arpanet l'adopta aussi... L'armée américaine a alors jugé la situation suffisamment préoccupante pour désolidariser dès 1977 la partie militaire du lot. Et le réseau a peu à peu été rebaptisé par ses utilisateurs sous le nom d'Internet. A partir de 1984, plusieurs agences gouvernementales se sont connectées au réseau, ouvrant ainsi à tous leurs gigantesques bases de données : la NSF (National Science Foundation), la NASA ou certains ministères. Des universités du monde entier ont à leur tour rejoint cette communauté virtuelle. A la fin des années 80, Internet était composé de plusieurs dizaines de milliers de noeuds raccordant trois à quatre millions d'utilisateurs, essentiellement issus du monde scientifique et universitaire.

Le destin d'Internet va prendre une nouvelle tournure en 1991, lorsque Tim Berners-Lee, un informaticien du CERN (Centre européen de recherche nucléaire, situé à Genève) développe le World Wide Web (littéralement : «Toile d'araignée mondiale»). Grâce à ce système, il devient possible de créer très aisément des "pages" d'informations standardisées, et de créer des liens entre les divers serveurs d'Internet.

Pour ce faire, il suffit d'utiliser un langage simple conçu par Berners-Lee : l'HTML. La communauté Internet accueille le World Wide Web (alias WWW) avec le plus vif intérêt. Les principaux serveurs décident de présenter désormais leurs informations sous forme de pages écrites en HTML. L'apparition du WWW est une étape majeure, car tout utilisateur peut désormais consulter les informations d'Internet sans avoir à connaître la moindre commande informatique. Toutefois, pour qu'Internet puisse être accessible au grand public, il manque encore un logiciel qui permettrait de naviguer sur le WWW par le biais d'une interface graphique à la Macintosh/Windows. C'est un étudiant de 21 ans de l'Université de l'Illinois, Marc Andreessen, qui va prendre cette initiative, sans aucune arrière-pensée commerciale. Le logiciel Mosaïc sort en janvier 1993 et, de par sa diffusion gratuite, se voit adopté par la majorité des utilisateurs de systèmes tels que Macintosh ou Windows. En parallèle, Al Gore, vice-président des USA, cite le réseau Internet comme un modèle des fameuses autoroutes de l'information censées relier demain chaque foyer américain. Comme il suffit de posséder un ordinateur et un modem pour se brancher, le grand public est pris d'une soudaine frénésie de connexion. Il découvre alors une masse d'informations si variées que sa curiosité le pousse irrésistiblement à rester connecté. En fait, on y trouve tout et n'importe quoi : des œuvres de Shakespeare aux clips des Rolling Stones, et de l'Encyclopedia Britannica en version intégrale aux reproductions des toiles de Dali...

#### **1994, l'année du plébiscite**

La véritable explosion va se produire l'année suivante, à la faveur de trois phénomènes. En mars 1994, le réseau privé America Online - qui regroupe déjà plus d'un million d'abonnés - ouvre un accès à Internet. Presque immédiatement, six cent mille curieux débarquent sur les forums et sur le World Wide Web. Et comme les médias se font l'écho des merveilles d'Internet, un grand nombre de sociétés apparaissent de part et d'autre de l'Atlantique, afin d'offrir un accès Internet pour un tarif mensuel aux alentours de 200 francs. Certaines enquêtes évaluent alors le nombre d'utilisateurs à trente millions de par le monde... En avril 1994, Jim Clarke quitte la présidence de Silicon Graphics et s'en vient solliciter la collaboration de Marc Andreessen pour créer une version évoluée de Mosaïc. Baptisé Netscape Navigator, ce nouveau logiciel, diffusé dès l'automne 1994, achève de populariser Internet auprès du grand public.

La publicité fait son entrée sur le Web l'année suivante, consacrant du même coup le réseau comme un nouveau véhicule d'informations incontournable à l'aube du XXlème siècle.

Les "vétérans" d'Internet n'ont pas toujours vécu avec bonheur cette intrusion du grand public sur leur réseau, les temps de réponse ayant largement souffert de cette soudaine montée d'affluence. Mais que l'on regrette ou non une telle évolution, Internet est devenu une réalité que personne ne peut ignorer.

# *B. La connexion à Internet*

Maintenant que nous avons vu ce qu'est Internet, nous allons essayer de voir plus précisément comment on peut s'y connecter. Le moyen le plus simple bien sûr est d'utiliser un modem V90 (55,6Kbps) que l'on branche à sa ligne téléphonique pour se connecter au web. Avant l'arrivée des technologies xDSL, cette solution apportait de nombreux avantages mais aussi quelques inconvénients.

#### **1. Les avantages**

L'utilisation des modems V90 (55,6Kbps) pour accéder à Internet offre de nombreux avantages :

- Les lignes téléphoniques sont déjà installées dans la plupart des bâtiments, ce qui ne nécessite aucun travail particulier, donc aucun frais de ce point de vue pour l'utilisateur.
- Les frais se limitent en fait à l'achat du modem, au paiement des communications téléphoniques, et éventuellement au paiement d'un abonnement à Internet.

Cette facilité d'installation et ce coût réduit ont fait le succès de cette formule.

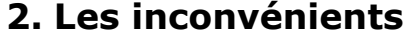

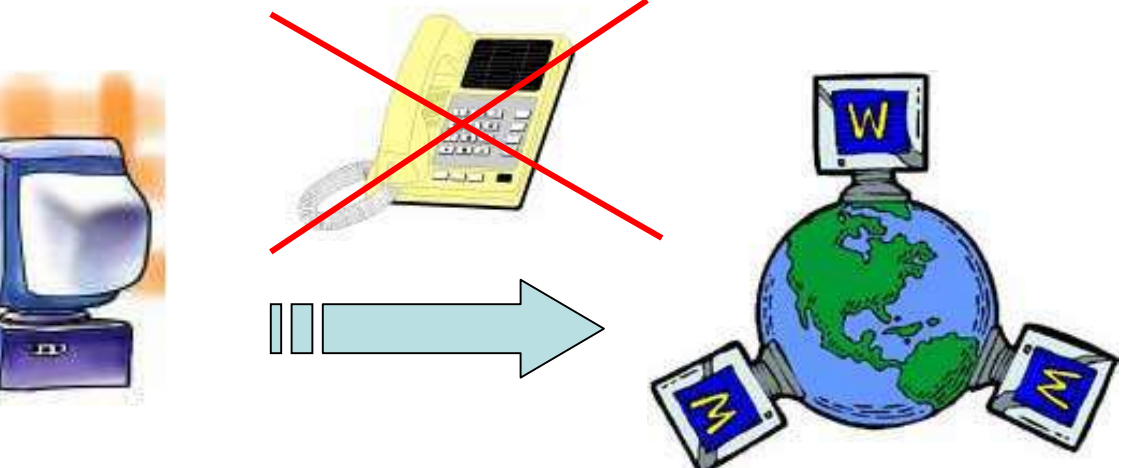

Il existe cependant plusieurs inconvénients :

 Le débit de l'information est peu élevé (55,6Kbps au maximum en débit théorique)

- On ne peut pas téléphoner et se connecter à Internet en même temps puisque la ligne téléphonique est utilisée dans sa globalité pour accéder à Internet.
- Le coût des communications peut devenir très élevé si le temps de connexion est important.

Pour palier à ces inconvénients, plusieurs systèmes ont été imaginés dont les technologies xDSL et parmi celles-ci l'ADSL.

## *C. L'évolution*

Le rapide développement des technologies de l'information a fait apparaître de nouveaux services gourmands en capacité de transmission.

L'accès rapide à Internet, la visioconférence, l'interconnexion des réseaux, le télétravail, la distribution de programmes TV, etc … font parties de ces nouveaux services multimédia que l'usager désire obtenir à domicile ou au bureau.

Jusqu'à présent les services à hauts débits existant comme le câble coaxial ou la fibre optique n'étaient pas bien adapté aux besoins réels. En effet, remplacer ou même installer des fibres optiques coûtent très chers et une connexion en câble coaxial n'est pas toujours très stable.

L'idée d'utiliser la paire torsadée semble donc la mieux adaptée puisque dans le monde plus de 800 millions de connexions de ce type sont déjà en place et qu'il suffit d'ajouter un équipement au central téléphonique ainsi qu'une petite installation chez l'utilisateur pour pouvoir accéder à l'ADSL.

# **II. Les technologies xDSL**

### *A. Deux grandes familles*

Le terme **DSL** ou **xDSL** signifie *Digital Subscriber Line* (*Ligne numérique d'abonné*) et regroupe l'ensemble des technologies mises en place pour un transport numérique de l'information sur une simple ligne de raccordement téléphonique.

Les technologies xDSL sont divisées en deux grandes familles, celle utilisant une transmission symétrique et celle utilisant une transmission asymétrique. Ces deux familles seront décrites plus loin dans ce support.

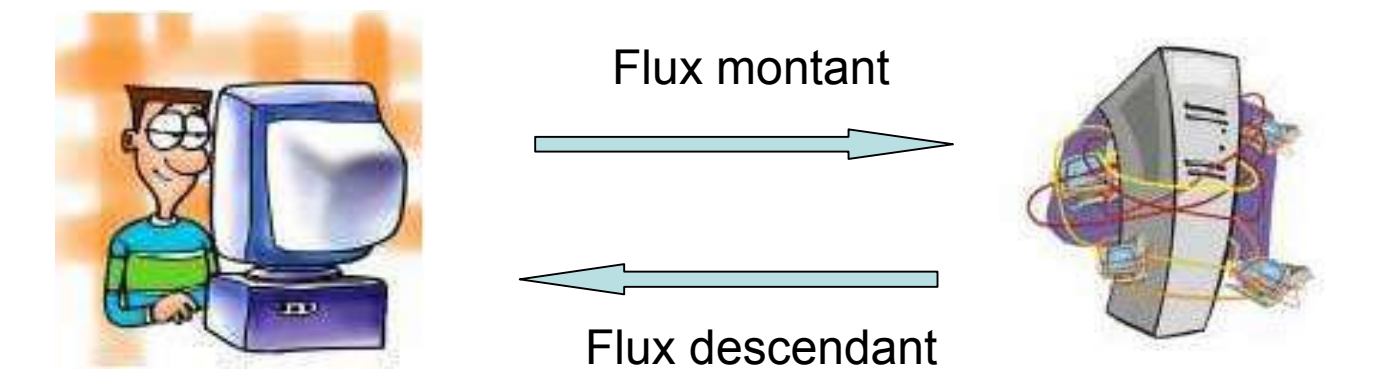

#### **1. Les solutions symétriques**

La connexion s'effectue au travers de paires torsadées avec un débit identique en flux montant comme en flux descendant.

#### **2. Les solutions asymétriques**

En étudiant différents cas de figure, on s'est aperçu qu'il était possible de transmettre les données plus rapidement d'un central vers un utilisateur mais que lorsque l'utilisateur envoie des informations vers le central, ceux-ci sont plus sensibles aux bruits causés par des perturbations électromagnétiques car plus on se rapproche du central, plus la concentration de câble augmente et donc ces derniers génèrent plus de diaphonie<sup>1</sup>.

L'idée est donc d'utiliser un système asymétrique, en imposant un débit plus faible de l'abonné vers le central.

 $\overline{a}$ <sup>1</sup> Brouillage d'une voie de transmission téléphonique ou informatique par des signaux provenant d'autres voies.

# *B. Description des différentes technologies*

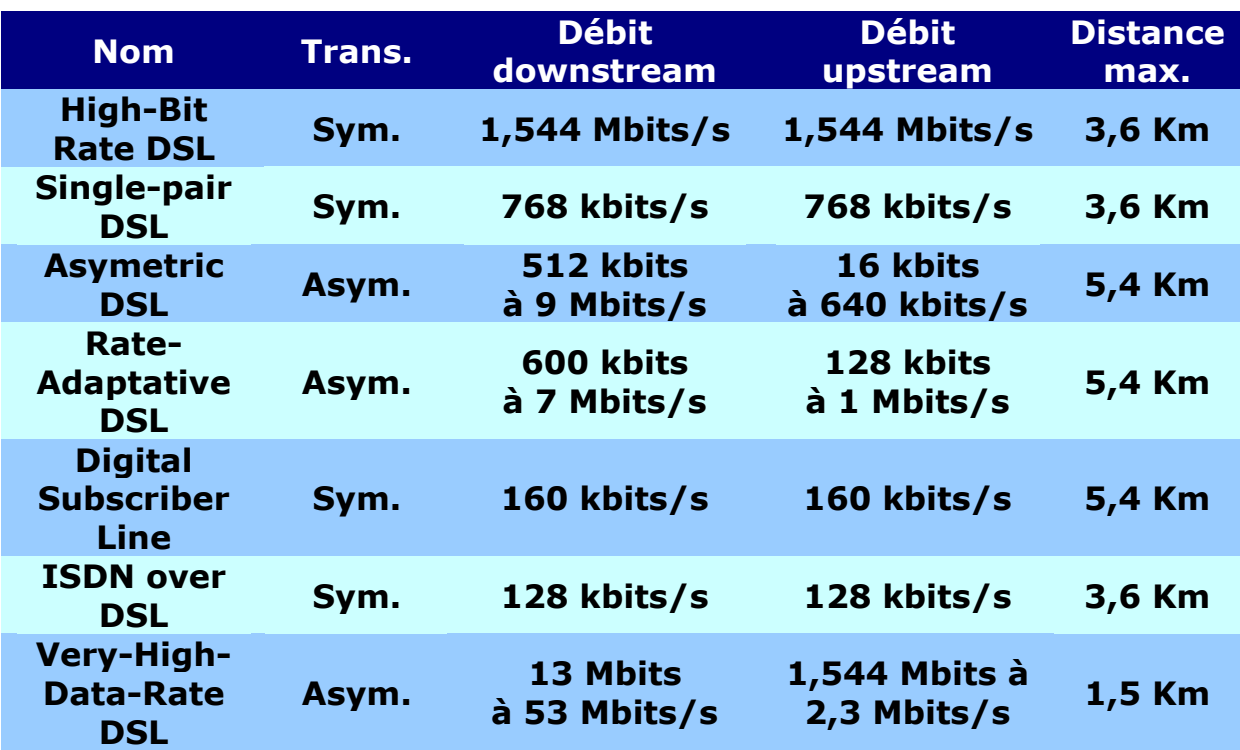

Les technologies DSL, sont connues depuis une dizaine d'années. Elles reposent sur une optimisation des installations téléphoniques existantes et permettent la transmission d'informations numériques, à haut débit, sur le fil téléphonique. Elles supposent une modification du répartiteur téléphonique (et donc un investissement pour l'opérateur) ainsi que l'installation d'un modem spécifique chez l'abonné.

# **1. HDSL (High bit rate DSL)**

Cette technologie est la première technique issue de DSL et a vu le jour au début des années 1990.

Cette technique consiste à diviser le tronc numérique du réseau, T1 en Amérique et E1 en Europe sur 2 paires de fils pour T1 et 3 paires de fil pour E1.

Avec cette technique, il est possible d'atteindre un débit de 2Mbps dans les 2 sens sur trois paires torsadées et 1,5 Mbps dans les 2 sens sur deux paires torsadées. Il est possible que le débit, s'il est à 2 Mbps, puisse tomber à 384 kbps secondes par exemple en fonction de la qualité de la ligne sur le dernier kilomètre et de la longueur de la ligne (entre 3 et 7 Km suivant le diamètre du fil, respectivement entre 0.4mm et 0.8mm).

La connexion peut être permanente mais il n'y a pas de canal de téléphonie disponible lors d'une connexion HDSL.

Le problème actuel de cette technologie est que sa standardisation n'est pas encore parfaite.

#### **2. SDSL (Single pair DSL, ou symmetric DSL)**

SDSL est le précurseur de HDSL2 (cette technologie, dérivée de HDSL devrait offrir les mêmes performances que ce dernier mais sur une seule paire torsadée).

Cette technique est conçue pour une plus courte distance qu'HDSL (voir tableau ci-dessous). La technique SDSL va certainement disparaître au profit de l'HDSL2.

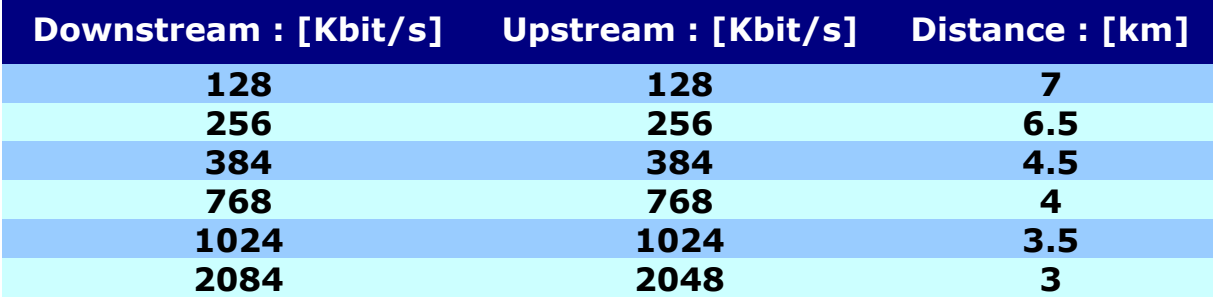

Distances et débits d'une liaison SDSL

# **3. RADSL (Rate Adaptive DSL)**

La technique RADSL est basée sur l'ADSL. La vitesse de transmission est fixée de manière automatique et dynamique en recherchant la vitesse maximale possible sur la ligne de raccordement et en la réadaptant en permanence et sans coupure.

RADSL permettrait des débits ascendants de 128kbps à 1Mbps et des débits descendants de 600kbps à 7Mbps, pour une longueur maximale de boucle locale de 5,4 km.

Le RADSL utilise la modulation DMT (comme la plupart du temps pour l'ADSL). Il est en cours de normalisation par l'ANSI.

#### **4. VDSL (Very High Bit Rate DSL)**

VDSL est la plus rapide des technologies DSL et est basée sur le RADSL. Elle est capable de supporter, sur une simple paire torsadée, des débits de 13 à 55.2 Mbps en downstream et de 1,5 à 6 Mbps en upstream ou, si l'on veut en faire une connexion symétrique un débit de 34Mbps dans les 2 sens. Donc il faut noter que VDSL est utilisable en connexion asymétrique ou symétrique.

VDSL a principalement été développé pour le transport de l'ATM (Asynchronous Transfer Mode) à haut débit sur une courte distance (jusqu'à 1,5 Km). Le standard est en cours de normalisation.

Pour le transport des données, l'équipement VDSL est relié au central de raccordement par des fibres optiques formant des boucles SDH à 155 Mbps, 622 Mbps ou 2,5 Gbps. Le transport de la voix entre l'équipement VDSL et le central de raccordement peut également être assuré par des lignes de cuivre.

# *C. Conclusion*

#### **1. Avantages**

Ces technologies présentent un triple avantage : la conservation de l'installation existante (la paire de cuivre), un accès à Internet haut débit permanent et la possibilité (comme avec le câble) de téléphoner tout en surfant sur le Web. Le dégroupage de la boucle locale, qui consiste à donner un accès physique aux opérateurs alternatif à la partie terminale du réseau de l'opérateur historique, devrait favoriser le déploiement de ces technologies en France.

Le VDSL ("V" pour very, très grande vitesse), le HDSL ("H" pour high) et consorts annoncent des débits très prometteurs et seront, sans doute, réservés aux entreprises.

#### **2. Inconvénients**

Les technologies DSL présentent cependant trois inconvénients. D'une part, l'abonné ne doit pas être éloigné de plus de 5,4 Km de son central téléphonique de rattachement (il faut préciser que cette distance s'entend comme la distance réelle et non la distance à vol d'oiseau). Cette technologie est donc réservée de fait à des zones d'habitat dense. D'autre part le débit est directement dépendant du trafic de la ligne, les débits sont très variables, ce qui en fait, en l'état actuel du savoir-faire, une technologie destinée aux particuliers plutôt qu'aux entreprises. Enfin, les débits sont, pour les versions actuellement proposées sur le marché, asymétriques, c'est-à-dire qu'elles sont bien adaptées à la consultation/réception de données mais beaucoup moins à l'émission.

# **III. L'ADSL**

# *A. Pourquoi l'ADSL*

L'internaute, si son endroit d'habitation fait partie du réseau ADSL, peut aujourd'hui bénéficier de débits théoriquement dix fois supérieurs aux débits obtenus avec le modem classique (V90 à 56 kbits/s). Ces débits sont devenus parfois indispensables tant les sites Internet sont de plus en plus "lourds" à charger (à cause des animations notamment). De plus, ils génèrent de surcroît un confort d'utilisation non négligeable.

L'ADSL, "A" pour Asymetric, développée par le Centre national de recherche en télécommunications (Cnet, aujourd'hui France Télécom R&D) fin 1970, fait partie de la famille des technologies DSL.

L'ADSL offre des débits théoriques de 512 Kb/s à 9 Mb/s en réception et de 16 Kb/s à 640 Kb/s en émission.

ADSL signifie *Asymetric Digital Subscriber Line* soit en français ligne d'abonné numérique asymétrique. Le but de la technologie est d'augmenter les possibilités de transmissions des lignes téléphoniques afin qu'elles soient capables, en plus de la voix, de véhiculer des données numériques très rapidement.

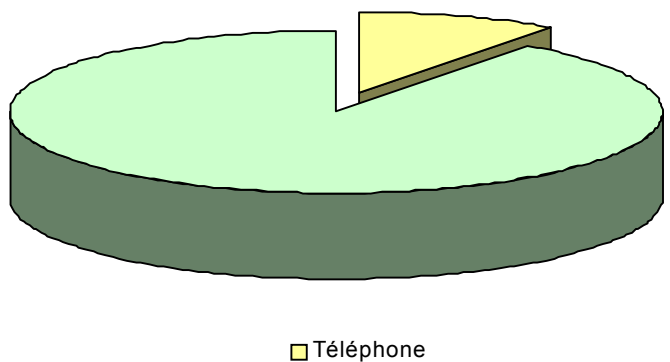

Non utilisé

Quand vous téléphonez, vous n'utilisez même pas 10% des capacités des fils de cuivre de votre ligne téléphonique. En effet, il reste encore de la "place" (de la bande de fréquence) qui n'est absolument pas exploitée ! L'ADSL utilise donc les 90 % restants pour véhiculer des données numériques à grande vitesse.

## *B. Comment ça marche*

L'ADSL permet d'utiliser toute la capacité des fils des lignes téléphoniques en divisant la liaison en 3 canaux bien distincts (c'est ce qu'on appelle le multiplexage).

#### **1. Techniques de Multiplexage**

#### **a) FDM (Frequency Division Multiplexing)**

FDM est une technique de multiplexage par répartition de fréquence (MRF). Elle est utilisée pour accroître les débits sur paires torsadées et plus particulièrement des lignes téléphoniques.

Le multiplexage fréquentiel consiste à partager la bande de fréquence disponible en un certain nombre de canaux ou sous-bandes plus étroits et à affecter en permanence chacun de ces canaux à un utilisateur ou à un usage exclusif.

L'organisation du groupe primaire ou groupe de base utilisé en téléphonie est basée sur un multiplexage fréquentiel. Ce dernier consiste à regrouper 12 voix téléphoniques de 4000 Hz chacune (3000 Hz utilisables plus 2 espaces inter-bandes de 500 Hz) ce qui donne une largeur de bande de 48 kHz répartie entre 60 et 108 kHz.

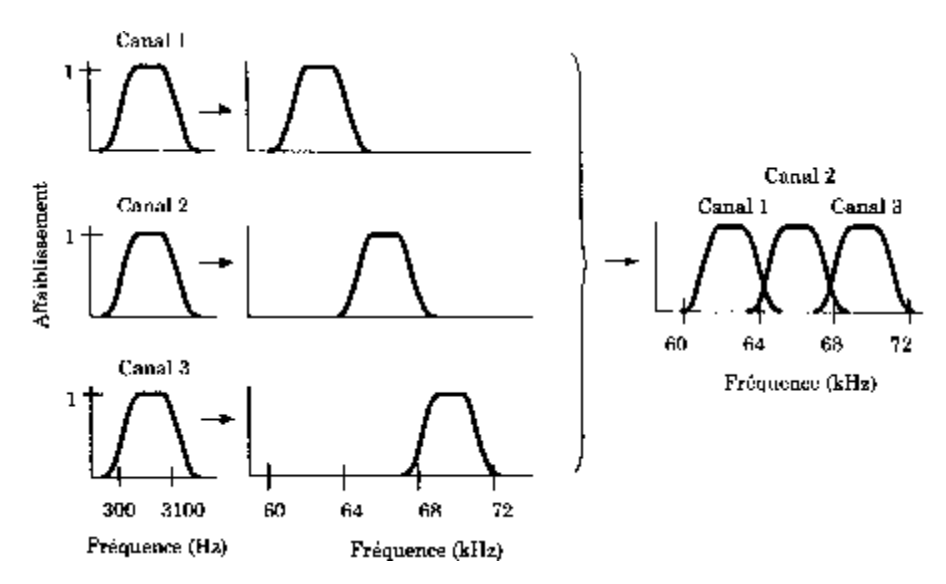

Exemple de multiplexage fréquentiel de trois canaux téléphoniques

On trouve également un bon exemple de l'utilisation de FDM avec ADSL (Asynchronous Digital Subscriber Line). ADSL est né de l'observation qu'une ligne téléphonique possède une bande passante d'environ 1 Mhz dans laquelle seule, une largeur de bande de 4 Khz est utilisée pour les

communications téléphoniques. Il reste donc une bande passante importante disponible pour un autre usage. C'est un multiplexage en fréquence qui va permettre son utilisation :

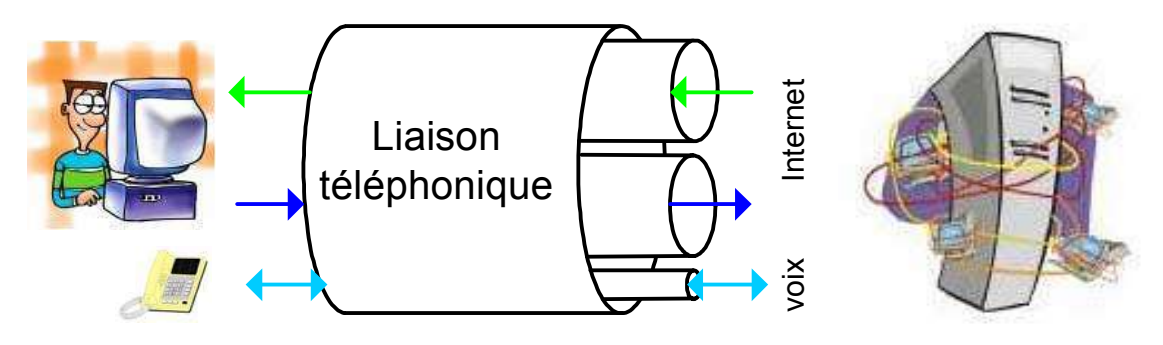

Multiplexage des fréquences en ADSL

Une bande de 4 kHz est réservée pour la téléphonie classique (POTS : Plain Old Telephone Service), une bande est réservée pour le flux de données usager vers réseau (Upstream Data : Voie montante) et une bande est réservée pour le flux de données réseau vers usager (Dowstream Data : Voie descendante).

L'ensemble de la bande passante s'étend sur 1,1 MHz.

La création de ces canaux est effectuée aux extrémités des lignes téléphoniques grâce à des filtres (Splitter).

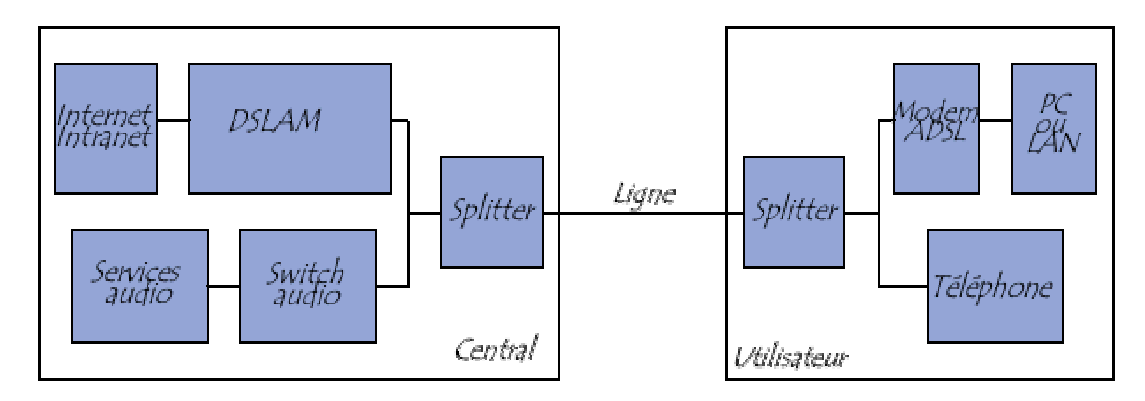

Chez l'abonné, on procède à la pose de ces filtres destinés à faire la différence entre la voix et les données numériques. Le splitter sépare la bande passante réservée au service téléphonique grâce à un filtre passe-bas (<4kHz) de la bande passante utilisée pour la transmission ADSL grâce à un filtre passe-haut (>25kHz). Il assure un découplage suffisant pour éviter que les signaux émis sur l'une des bandes fréquences ne viennent perturber le fonctionnement de l'autre.

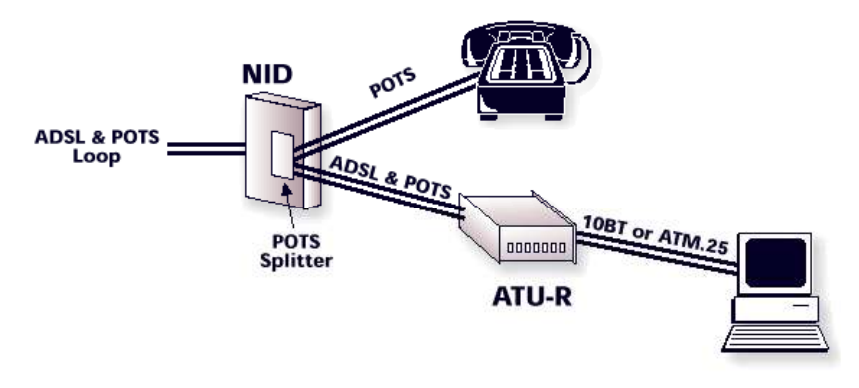

Séparation du téléphone et des données chez l'usager en ADSL

A l'autre extrémité de la ligne, chez l'opérateur, on installe également un splitter. Son filtre passe bas aiguille la voix vers un commutateur de circuits. Son filtre passe haut est relié à un modem, qui reconstitue les données numériques (DSLAM). Celui-ci regroupe le trafic issu de plusieurs lignes d'usagers sur une même ligne à haut débit.

Le DSLAM (Digital Subscriber Line Access Multiplexer) est un équipement généralement installé dans les centraux téléphoniques assurant le multiplexage des flux ATM vers le réseau de transport. Cet élément n'accueille pas seulement des cartes ADSL mais peut aussi accueillir différents services DSL tels que SDSL ou HDSL en y insérant les cartes de multiplexage correspondantes. Chaque carte supporte plusieurs modems ADSL.

Les éléments regroupés dans le DSLAM sont appelés ATU-C (ADSL Transceiver Unit, Central office end). En fait tous les services disponibles sur le réseau (Internet, LAN-WAN, Teleshopping, Video MPEG) arrivent vers une station DSLAM pour être ensuite redistribués vers les utilisateurs. La maintenance et la configuration du DSLAM et des équipements ADSL est effectuée à distance.

#### **b) TDM (Frequency Division Multiplexing)**

Le multiplexage TDM ou MRT (Multiplexage à répartition dans le temps) consiste à affecter à un utilisateur unique la totalité de la bande passante pendant un court instant et à tour de rôle pour chaque utilisateur.

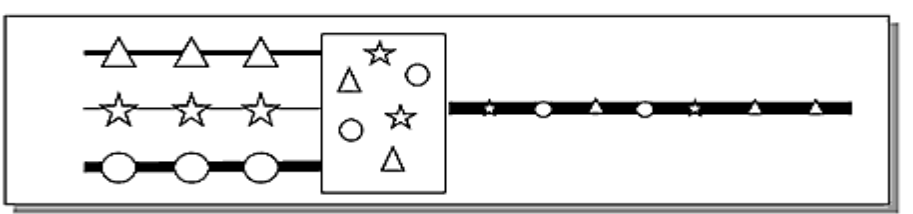

Schéma de principe d'un multiplexage à répartition dans le temps

Le multiplexage TDM permet de regrouper plusieurs canaux de communications à bas débits sur un seul canal à débit plus élevé.

On retrouve ce type d'utilisation sur les canaux T1 aux Etats-Unis qui regroupent par multiplexage temporel 24 voies à 64 kbit/s en une voie à 1,544 Mbit/s ou sur les canaux E1 en Europe qui regroupent 30 voies analogiques en une voie à 2,048 Mbit/s.

Les canaux T1 ou E1 peuvent être multiplexés entre eux pour former des canaux à plus hauts débits, etc. Cette hiérarchie des débits est appelée hiérarchie numérique plésiochrone ou PDH (Plesiochronous Digital Hierarchy).

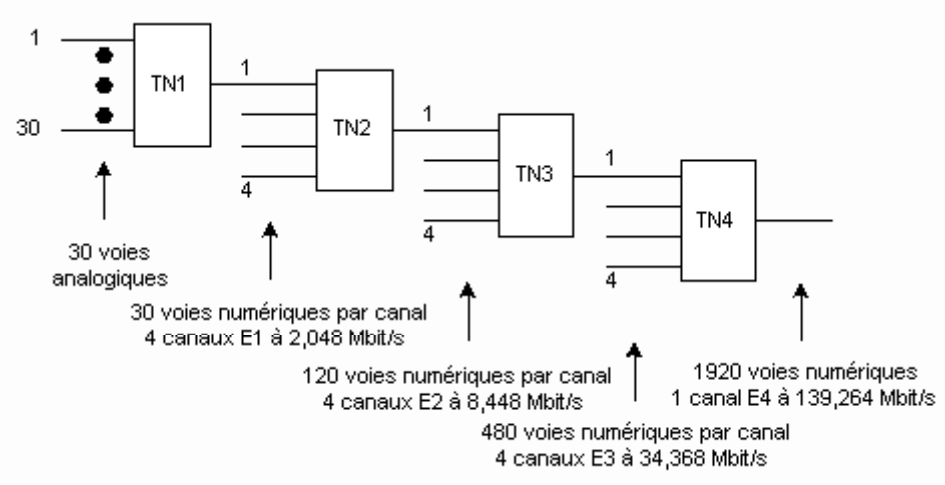

Multiplexage temporel dans la hiérarchie PDH en Europe

Cette technique présente toutefois un inconvénient dans le cas de PDH. L'accès ou l'insertion d'une information dans un canal E4 oblige à démultiplexer l'ensemble du train numérique.

De même les technologies SONET (Synchronous Optical NETwork) et SDH (Synchronous Digital Hierarchy) utilisées comme techniques de transport dans les réseaux téléphoniques des grands opérateurs pratiquent un multiplexage temporel pour assembler plusieurs lignes en une seule ligne de débit supérieur.

Le multiplexage TDM peut être utilisé indifféremment sur paire torsadée ou fibre optique, il est indépendant du média de transmission.

### **2. Techniques de modulation**

#### **a) DMT (Discret Multi Tone)**

DMT est une technique de modulation utilisée dans certaines technologies xDSL. L'ANSI (American Standards Institute) a défini la modulation de type DMT dans sa norme T1.413. C'est DMT qui a été choisie comme technique de modulation pour ADSL au détriment de CAP (Carrierless Amplitude Phase) décrite plus loin.

DMT est également candidate pour être la modulation normalisée pour VDSL (Very high data rate Digital Subscriber Line).

C'est une forme de modulation multi porteuse. Pour son application à l'ADSL, le spectre de fréquence compris entre 0 Hz et 1,104 MHz est divisé en 256 sous canaux distincts espacés de 4,3125 kHz. Les sous canaux inférieurs sont généralement réservés au **POTS**, ainsi les sous canaux 1 à 6 (jusqu'à 25,875 kHz) sont en principe inutilisés et laissés pour la téléphonie analogique. Le débit du flux montant est moins élevé que celui du flux descendant et utilise donc les fréquences les plus basses.

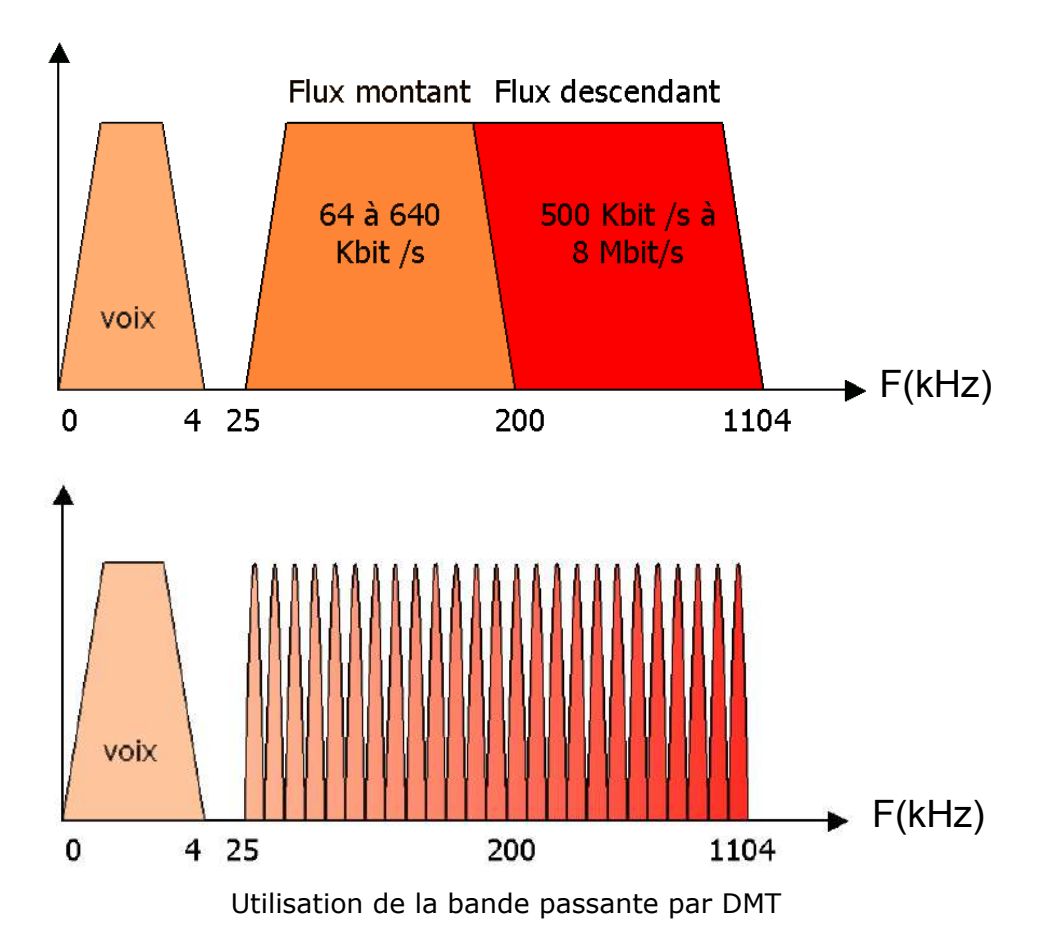

Ceci équivaut à disposer de 256 modems synchronisés entre eux, se répartissant la transmission des données.

La division de la bande passante en un ensemble de sous canaux indépendants est la clé de la performance obtenue par DMT. La mesure de la qualité de chaque sous canal détermine le nombre de bits qui lui sera alloué. Ce procédé a pour but d'adapter le taux de charge de chaque canal en fonction de ses performances.

Le maximum possible est de 15 bits/s par canal. Les zones de la bande passante pour lesquelles l'atténuation du signal est importante ou le rapport signal sur bruit trop faible, auront une vitesse allouée plus faible afin de garantir une bonne qualité à la réception. Si la qualité est vraiment trop faible pour un canal, il peut ne pas être utilisé.

Pour calculer le débit, on utilise la formule suivante :

Débit total =

- Nombre de canaux
- x nombre de bits par intervalle de modulation
- x vitesse de modulation

Il y a un maximum de 8 bits de données par intervalle de modulation. Le débit maximum théorique d'un tel système est donc de 15 bit/s  $x$  4000 Hz = 60 kbit/s par canal.

Selon la norme T1.413, seuls les sous canaux 1 à 31 peuvent être utilisés pour le débit upstream.

Les sous canaux 1 à 6 sont utilisés pour la téléphonie, les sous canaux 7 à 31 pour le flux montant, le sous canal 32 est réservé, les sous canaux 33 à 256 sont utilisés pour les flux descendants.

A noter que les sous canaux 16 et 64 sont utilisés pour transporter un signal "pilote" et que les canaux 250 à 256 sont utilisables que sur des lignes de raccordement de faible longueur. Au dessus de 1 MHz, les perturbations sont trop grandes pour permettre un flux stable.

Dans ce cas, DMT utilise la technique d'annulation d'écho sur ces sous canaux ce qui résulte un flux en duplex sur les sous canaux 7 à 31. Si DMT avait appliqué FDM, seuls les sous canaux supérieurs (33 à 256) seraient utilisés pour le downstream.

Les débits upstream et downstream sont séparés soit par **EC** (Echo Cancelling) qui permet d'utiliser les sous canaux inférieurs (de 1 à 31) pour le downstream et le upstream ou soit par **FDM** (Frequency Division Multiplexing), qui est le plus utilisé en raison de sa simplicité et son faible coût, qui sépare les sous canaux upstream/downstream par un filtre passif.

L'ajustement du débit par canal est constant. Si la qualité se dégrade sur un canal en cours de transmission, le système peut diminuer le nombre de bits alloués sur ce canal, et les répartir sur d'autres.

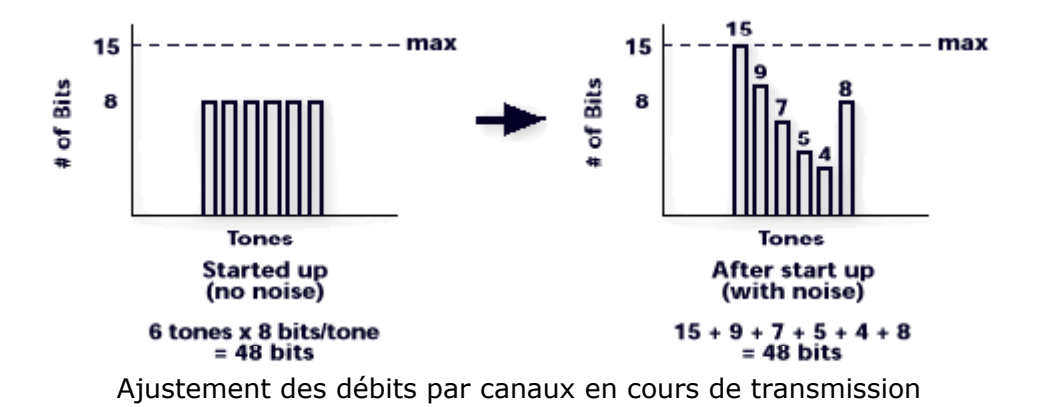

Cette possibilité d'ajustement à la qualité de la ligne en fait une technologie particulièrement adaptée au réseau téléphonique commuté dont la qualité peut être très inégale suivant les localisations géographiques.

DMT a été retenu en 1993 par l'ANSI, le standard T1.413 a été finalisé en 1995, l'UIT a confirmé le choix de DMT pour son standard ADSL en 1998. Malgré cet effort de normalisation, ADSL était encore peu déployé.

L'usage initialement prévu de l'ADSL, à savoir la diffusion de vidéo à la demande a été fortement concurrencée par les opérateurs câble ou satellite. Une nouvelle cible est apparue pour ADSL : l'accès à Internet. Mais pour séduire opérateurs et utilisateurs, il fallait un produit moins coûteux et plus simple à installer. Comme par ailleurs les débits nécessaires pour un accès à Internet sont moindres que ceux nécessaires à de la vidéo, une nouvelle version d'ADSL a vu le jour : ADSL Lite.

Adsl Lite fait l'objet de la recommandation G.992.2 de l'UIT. Il reste basé sur DMT, mais utilise 127 sous-canaux, réduisant la bande totale à 550 kHz au lieu de 1,1 Mhz. Les débits offerts ont de 1,5 Mbit/s en réception et 512 kbit/s en émission.

Le procédé utilisé pour la mise en œuvre de DMT s'apparente à celui utilisé par COFDM (Coded Orthogonal Frequency Division Multiplexing). Il s'agit de la technique de multiplexage adoptée par la norme de radiodiffusion numérique DAB (Digital Audio Broadband).

Comme nous l'avons vu, un équipement ADSL doit être en mesure de moduler ou démoduler jusqu'à 256 porteuses. L'utilisation de la technologie mise en œuvre pour le multiplexage FDM classique n'est pas envisageable techniquement sur un si grand nombre de porteuses.

Les concepteurs du processus de modulation COFDM ont tourné la difficulté par l'utilisation d'une transformée de Fourier inverse. D'un point de vue pratique, la nécessité d'opérer très vite, en temps réel, conduit à utiliser une FFT (Fast Fourier Transform = transformée de Fourier rapide) travaillant en numérique, suivant des algorithmes très performants.

L'une des caractéristiques du procédé COFDM est l'utilisation des transmissions " massivement parallèles " dans le domaine des fréquences. L'information à transmettre est répartie sur un nombre très élevé de porteuses adjacentes.

Ces porteuses ne sont pas issues de générateurs ayant une existence concrète, comme dans tous les procédés classiques de modulation numérique ou analogique, mais leur existence provient d'un artifice mathématique utilisant une transformée de Fourier.

#### **b) DWMT (Discrete Wavelet MultiTone )**

DWMT est en cours de développement pour des produits à haut débit, symétriques ou asymétriques, de type VDSL.

DWMT est une modulation dont le principe de fonctionnement est proche de DMT. Elle s'appuie sur une base mathématique différente de DMT qui est celle des transformées en ondelettes.

Le codeur utilise une modulation réalisée par une transformée inverse rapide en ondelettes (IFWT : Inverse Fast Wavelet Transform). La démodulation est réalisée par une transformée rapide en ondelettes (FWT : Fast Wavelet Transform).

Grâce à cette technique, les sous-canaux peuvent avoir un espacement moitié moindre que celui nécessaire à DMT. Les

performances promises par DWMT semblent nettement supérieures à celles affichées par DMT.

Néanmoins, sa complexité semble prohibitive. D'avantage de travaux de recherche seront nécessaires pour réduire sa complexité et envisager une implémentation.

#### **c) QAM ou MAQ (Modulation d'Amplitude en Quadrature)**

La MAQ va associer des niveaux d'amplitude et de phase pour fournir des symboles représentatifs d'un certain nombre de bits. On nomme constellation la représentation graphique de ces symboles.

On va alors parler de 16-MAQ, 32-MAQ, … , 256-MAQ , …32768-MAQ, ce qui correspond à la possibilité de transmettre 16, 32, …, 256, …, 32768 symboles différents.

Chaque symbole représente  $log_2 16$ ,  $log_2 32$ , ...,  $log_2 256$ , ..., log<sub>2</sub> 32768, soit 4,5,...,8,...,15 bits.

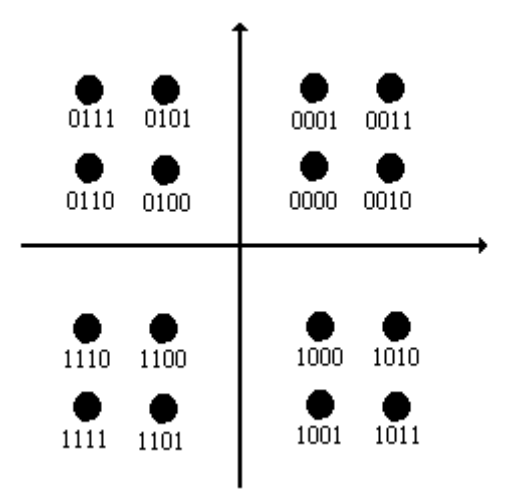

Exemple de constellation 16-MAQ

Le débit binaire D pour une voie de rapidité de modulation R et pouvant transmettre N symboles (N=2 nombre de bits/symboles), aura pour valeur :

#### **D=R . Log2 N**

Soit dans le cas d'un 16384-MAQ à 14 bits par symbole sur le RTC :

D=4000 x 14= 56000 bit/s

#### **d) CAP (Carrierless Amplitude and Phase Modulation)**

La modulation CAP est une technologie concurrente de DMT dans l'offre xDSL. Elle n'a pas été retenue par les organismes normalisateurs (ANSI, UIT) pour ADSL, mais reste sur les rangs pour VDSL qui n'est pas encore normalisé.

CAP est une technique proche de QAM dont elle reprend les principes de base. Elle utilise donc aussi bien la modulation de phase que la modulation d'amplitude.

La bande passante disponible est divisée là aussi en trois canaux par un multiplexage FDM.

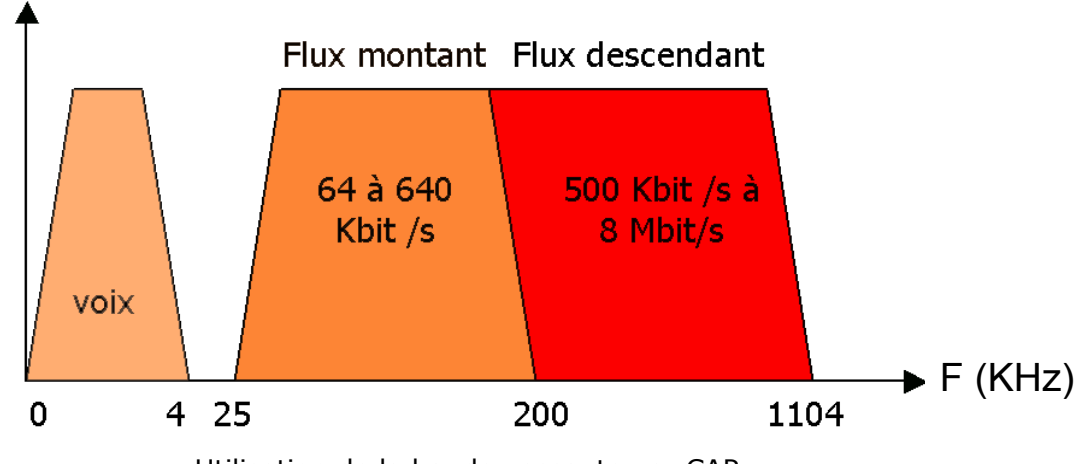

Utilisation de la bande passante par CAP

Les canaux montants et descendants ne sont pas subdivisés en canaux plus étroits. Les émetteurs-récepteurs CAP peuvent utiliser des constellations multiples créant 2n valeurs. n peut varier de 2 à 512 en fonction des caractéristiques de la ligne utilisée. On parle alors de n-CAP (2-CAP, 64-CAP,…512-CAP). L'autre aspect adaptatif de CAP est sa possibilité de réduire ou augmenter la bande passante utilisée.

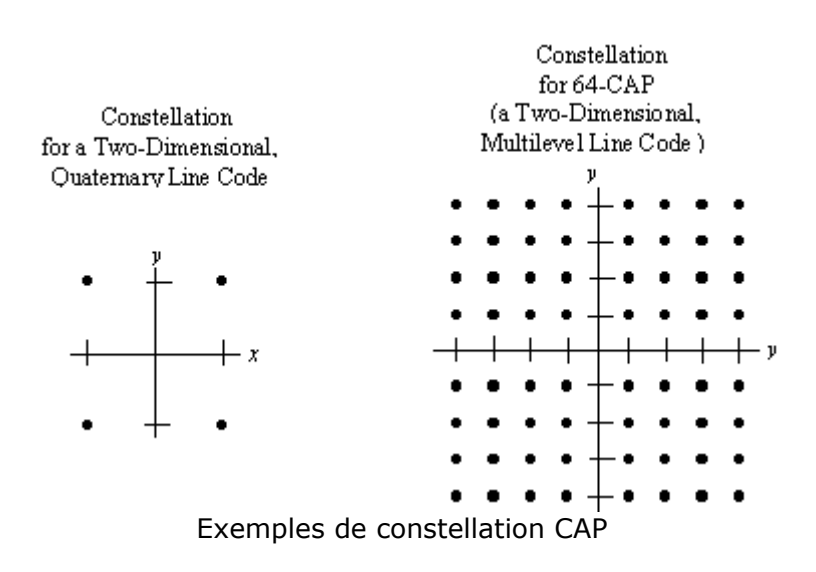

CAP utilise une bande de fréquence large mais sur des intervalles de temps courts. Pour un débit de 6 Mbit/s, il

utilise 1088 kilobauds avec une constellation de 256 points sur une bande passante totale de 1,5 MHz.

### *C. Performances et limites*

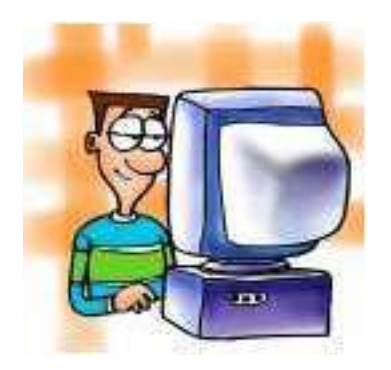

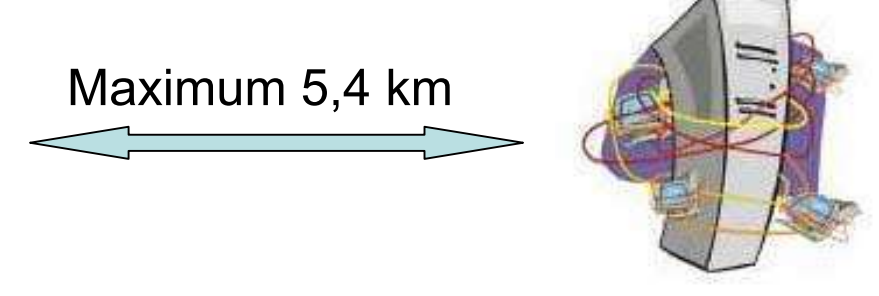

Les débits maximaux que nous avons évoqués précédemment ne sont en réalité que "théoriques".

De plus, les particuliers n'ont accès qu'à une version simplifiée de l'ADSL (ADSL Lite) qui ne permet que des vitesses de 1 024 kbits/s pour les débits appelés descendants et de 128 kbits/s (parfois 256) pour les débits montants.

Ces débits paraissent faibles par rapport à ceux mentionnés en théorie mais ils sont quand même environ dix fois supérieurs que ceux assurés par le modem V90 (56 kbits/s).

Plusieurs autres facteurs ont aussi une influence sur les performances de l'ADSL :

- ¾ La *longueur maximale d'une liaison* entre un abonné et le central aux normes ADSL est de 5,4 km très précisément mais les opérateurs n'assurent les débits maximaux de 512 kbits/s et de 128 kbits/s que si l'abonné est à moins de 2,7 km d'un central téléphonique.
- ¾ Ces débits sont *volontairement limités par l'opérateur* pour que les personnes près des centraux téléphoniques (dans les grandes villes) ne soient pas favorisées par rapport aux personnes plus éloignées. Il faut en effet savoir que la performance de l'ADSL est moindre avec la distance.
- ¾ La *qualité de la ligne téléphonique* a aussi un rôle considérable. Si votre ligne ou une partie de celle-ci est vieille ou endommagée, il vous sera impossible d'atteindre ces débits.

¾ Sachez enfin pour finir que pour atteindre le débit de 8 Mbits/s (même si celui-ci n'est que théorique), il vous faudra être à moins d'un kilomètre d'un central.

En fonction de la distance séparant l'abonné de son central téléphonique, les paires de cuivre peuvent supporter des débits supérieurs.

# *D. Qui peut en profiter*

Avec plus d'1,4 million de clients bénéficiant du haut débit au 31 décembre 2002, France Télécom a dépassé son objectif, qui était fin 2002 de 1,3 million de clients ADSL. En un an, France Télécom a raccordé près d'1 million de nouveaux clients à l'Internet haut débit. Le nombre de foyers qui utilisent le haut débit a ainsi triplé en 2002.

Depuis la mi-octobre 2002, le rythme des ventes s'est accéléré avec une moyenne de plus de 40 000 lignes ADSL activées par semaine, tous fournisseurs d'accès Internet confondus. Le quatrième trimestre a concrétisé cette progression avec plus de 510 000 ventes de packs ADSL. Les packs ADSL ont donc été, au même titre que le lecteur de DVD ou le téléphone portable, des cadeaux phares des fêtes de Noël.

Avec plus d'1,4 million d'abonnés ADSL, la France se place aujourd'hui au 2ième rang européen après l'Allemagne.

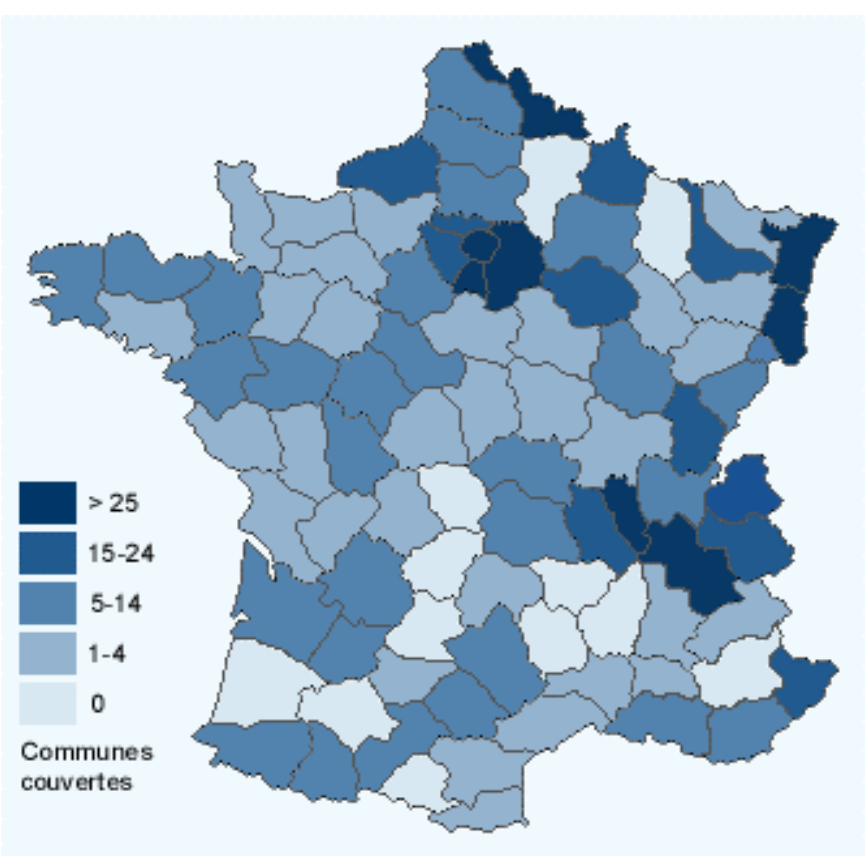

Couverture de la connexion ADSL

France Télécom a annoncé fin 2001 que 60 % de la population française pouvait bénéficier de l'ADSL (60 % de la population ne signifie pas 60 % du territoire français). A terme, c'est près de 75 à 80 % de la population qui en bénéficierait.

En effet, l'équipement des grandes villes françaises (qui sont très peuplées) expliquent ce chiffre.

Ces objectifs ne pourront que peu évoluer dans les années à venir car la plupart des personnes vivant en dehors des villes ou à la campagne se trouvent à plus de 3,5 Km d'un central téléphonique.

Les préfectures, les sous-préfectures de tous les départements en bénéficient presque toutes, mais tout n'est pas uniforme. De petits villages isolés en profitent déjà.

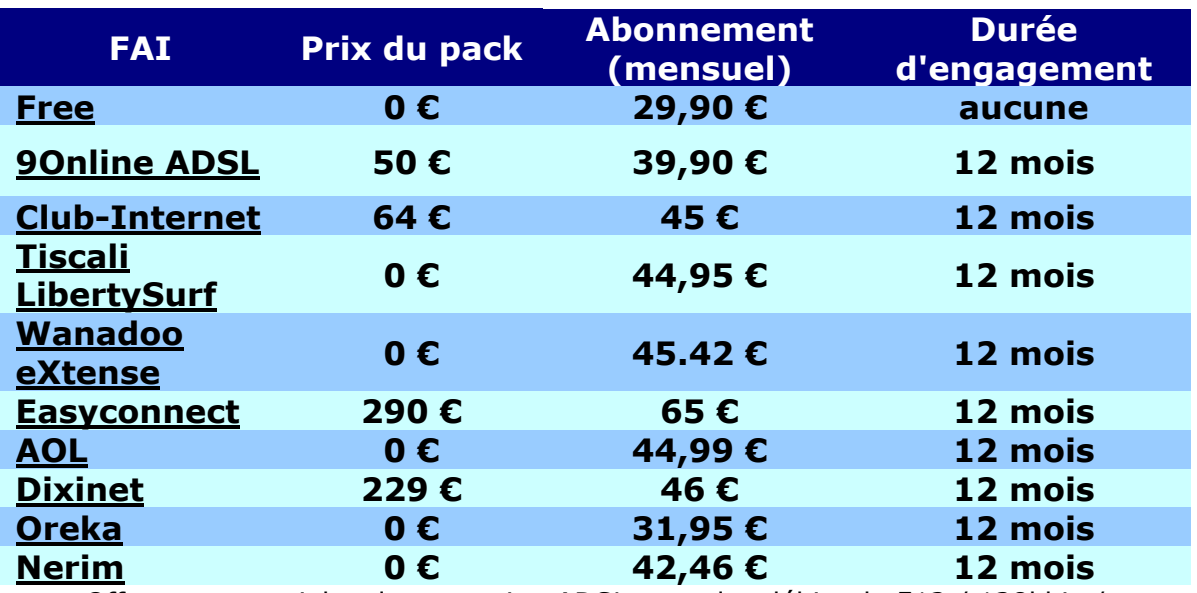

## *E. Les offres*

Offres commerciales de connexion ADSL pour des débits de 512 / 128kbits/s

Cette liste n'est pas exhaustive et ne répertorie pas tous les FAI existants. Néanmoins, elle vous donnera un bon aperçu.

#### **Le choix du modem :**

Il est lui aussi très important. Le plus courant actuellement en France est l'Alcatel SpeedTouch USB. Dans certaines régions, certains centraux sont équipés de matériel ECI, compatible uniquement avec des "modems" ECI. Renseignez vous bien avant toute décision d'achat.

Les offres « pack » permettent de se passer complètement de l'installateur. Vous achetez le modem ADSL et c'est vous-même qui l'installez et le configurez (il vous faudra 10 minutes environ).

Plus besoin aussi de technicien venant vous installer le filtre. Dans ce cas, vous avez 3 filtres externes à brancher directement sur votre prise téléphonique (et aussi sur toutes les prises utilisant un fax ou un téléphone). Plus besoin non plus de carte réseau (le modem se branche directement sur le port USB de votre micro).

L'abonnement mensuel est donc tout compris. C'est le fournisseur d'accès qui règle directement (et qui souscrit) l'abonnement Netissimo (toujours obligatoire). Par contre, les modems qui vous sont vendus dans les packs ne fonctionnent qu'avec le fournisseur d'accès qui le propose.

Il n'y a pas de meilleure offre et nous ne pouvons vous en conseiller une en particulier. Le mieux est de bien déterminer exactement la nature de vos besoins et de voir quelle somme d'argent vous êtes prêt à dépenser pour vous équiper.

# **IV. Conclusion**

ADSL ou *Asymetric Digital Subscriber Line* désigne l'utilisation de la ligne téléphonique pour accéder à internet. L'internaute, en surfant à haut débit, bénéficie d'un transfert d'informations dix fois plus rapide que les modems classiques.

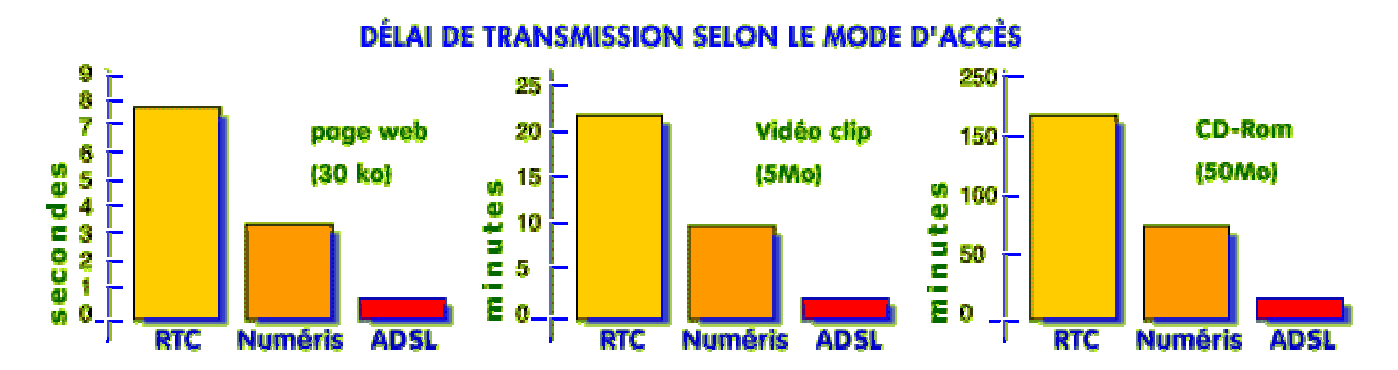

Cette technologie permet de profiter pleinement des ressources offertes par Internet : jeux en réseau, chat, téléchargements de MP3, Webcam... Il reste encore deux freins au développement de l'ADSL : son coût et sa disponibilité pour les zones rurales.

France Télécom a annoncé début 2003 qu'il visait 2,8 millions de lignes d'Internet haut débit ADSL en 2003, soit un doublement par rapport au 1,4 million de lignes comptabilisées à la fin de l'année 2002.

Lors d'une conférence téléphonique, Michel Combes, directeur financier de l'opérateur semi-public, a souligné que l'ADSL devenait "l'un des principaux relais de croissance du groupe". Il a ajouté que France Télécom avait enregistré des commandes pour 528.000 lignes au quatrième trimestre, ce qui permet, a-t-il dit, d'atteindre en 2003 "les objectifs de 2,8 millions lignes et d'un chiffre d'affaires compris entre 0,8 à 1,0 milliard euros".